# **Interface (CUI VS. GUI)**

It is a platform where the user can communicate with the computer. Based on the user interface operating system can be categorized into two parts:

- Character user interface/ command user interface or text user interface (CUI)
- The graphical user interface (GUI)

To know more about them we go through the differences of them.

Difference between CUI (MS-DOS) and GUI (WOS) are as below:

#### **CUI (MS-DOS) GUI (WOS)**

It is CUI based. It is GUI based. CUI does not support multimedia. GUI does no supports multimedia. Does not support networking. Supports networking. Also, CUI is hard to operate. And, GUI is easy to operate. Cannot execute large programs. Execute large programs. Highly secure. Low secure.

It stands for the character user interface. It stands for the geographical user interface. The character user interface is single user. Similarly, the geographical user interface is multiple users. Only support keyboard as an input device. Support many input devices as an input device. For e.g. MS-DOS, Linux, UNIX, XENIX, etc. For e.g. WOS 97, 98, 2000, XP, 2007, 2008, etc.

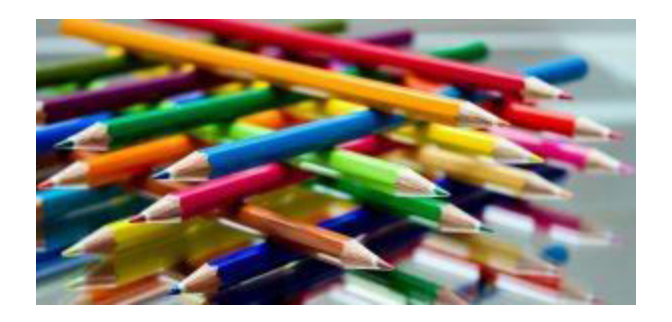

# **Difference between RAM and ROM**

#### **RAM ROM**

It stands for Random Access Memory. It stands for Read Only Memory.

RAM is costly than ROM. ROM is cheaper than RAM.

### **Difference between SRAM and DRAM**

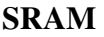

It stands for Static RAM. It stands for Dynamic RAM. SRAM has high speed. DRAM has slower speed than SRAM. Less power consumed than DRAM. More power consumed. SRAM is more expensive than DRAM. DRAM is cheaper than SRAM.

**SRAM DRAM**

# **Difference between PROM, EPROM, and EEPROM**

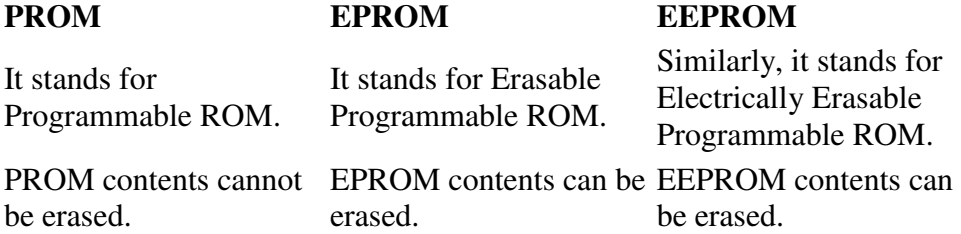

## **Cache memory and Buffer**

Cache memory is small, quick and expensive memory placed between main memory and processor (central processing unit). It is 5-10 times faster than main memory. It increases the storage capacity of primary memory and increases the speed of the processor.

In simply presentation of the cache memory is called buffer. In other words, a buffer, also called buffer memory, is a portion of computer's memory that is set aside as a temporary holding place for data that is being sent to or received from an external device such as hard disk drive (HDD), keyboard or printer.

For more notes visit [tyonote](https://tyonote.com/)